## **Managing External Resources**

The Presentation Resources manager allows you to add, edit and delete references, file attachments and web links in a Flash or HTML5 presentation.

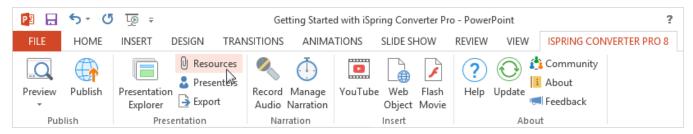

The Presentations Resources window gives access to the following options:

- References to manage web references and file attachments in a Flash or HTML5 presentation.
- Web Links to link your presentation to a web page or a blog.